AutoCAD Crack Free PC/Windows

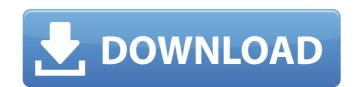

## AutoCAD Crack +

History of AutoCAD AutoCAD was created by the inventor of the first CAD program, John Walker, who wanted to make a CAD program that would run on a desktop microcomputer with a built-in graphic chip. Walker had started work on the first CAD program in 1982 at the University of Toronto, using programming techniques he learned from the MIT AI Lab to combine concept drawings and data into a CAD program. Walker set out to create a program that could turn a collection of drawings into a solid 3-D model (similar to SolidWorks, only more primitive). AutoCAD had its first public release on December 20, 1982 as a home/business version on a then-new Apple IIGS microcomputer. The first commercially released version was AutoCAD 200, released in 1983 on the Apple II series computers. In 1986, Autodesk published its first CAD system, AutoCAD for the Macintosh. In 1990, Autodesk introduced the first CAD on the Windows PC platform, AutoCAD for Windows. In 1992, Autodesk released AutoCAD Map 3D, which included spatial data in a database for geographic maps. In 1993, the company introduced AutoCAD for Windows 3D, which added more sophisticated 3-D modeling features, including direct manipulation tools and polygon meshes, compared with the low-level polyline curves used by earlier versions. In 1996, Autodesk acquired SomerDyn, which had developed a 2D CAD system that had been introduced to the market as SomerDyn View, a true CAD viewer that could run on PCs and workstations. AutoCAD Map 3D was first released on Windows 95, which incorporated the improved UI features of AutoCAD Map 3D into a Windows 95 application. In 1998, Autodesk introduced a brand-new version of AutoCAD, AutoCAD 2000. The design philosophy of the 2000 release was to make it easier

## **AutoCAD Crack+ Full Version (Final 2022)**

SAP is a graphical modeling and business process management product that is primarily used for enterprise resource planning (ERP) systems. It was first released in 1987, and later expanded into a number of other areas. A number of SAP products run under AutoCAD Serial Key. As a generic industry standard, JDF is the common graphics interchange format for CAD systems. Software standards Autodesk: CAD standards. Autodesk also provides an API to access and manipulate models with support for DWG format) GeoGebra (with support for many other formats including dwg, bmp, pdf, and raw file formats. Inkscape (with support for DWG format) Vector graphics AutoCAD (With support for wector formats including dwg, bmp, pdf, and raw file formats. Autodesk Animator (with support for animations in.MOV files). Axialis Vector (with support for rendering and editing.pdf,.eps and.png files) Macromedia Freehand (with support for drawing in.eps,.pdf,.jpg and.gng files) 3D Max (with support for.3dm and.3ds formats) Papatime Studio (with support for storing.DWG files on USB drives) Hewlett Packard Visual Graphics (with support for storing.DWG files on USB drives) External links Autodesk Answers Autodesk Knowledge Network Autodesk Developer Network Autodesk Developer Community References Category:AutoCAD Category:Programming languagesBasket How does Koi for Dummies book help you? a1d647c40b

## AutoCAD Crack+ PC/Windows [Latest] 2022

Select File, Import. Select the file you wish to import and then Import. When importing, select the build log file you downloaded from adb build system. Steps to install with ADB Reboot to recovery. Open ADB. Connect your device via USB. Type adb shell and press enter. Type adb reboot recovery. Type adb reboot recovery. Type adb

## What's New in the AutoCAD?

Image-Based Drafting: Enhance the new intuitive drafting capabilities of AutoCAD. Easily create your own sketches and drafts that display as 2D or 3D layers, in multiple views, in your drawing. (video: 1:30 min.) Drafting and animation improvements: Receive more of the information your design document needs to meet your project deadlines. The integrated Drafting view in AutoCAD now has the same layout, intuitive tools, and new drafting and animation capabilities that we added to the legacy Draw toolset. This enables you to quickly edit and adjust your drawing designs in a fraction of the time. (video: 1:20 min.) New and improved tasks and customizations: The new AutoLISP programming language makes it simple to define new commands. AutoLISP commands take advantage of the latest AutoCAD features, like the Autocad User Interface Library (AUXILIARY) and the 3D Modeling and Animation Framework (3DMMF). (video: 1:50 min.) Version numbers. Support for hyperlinks and reference notes in version numbers. AutoCAD 2023 generates information that allows you to use version numbers to reference a specific version of AutoCAD. For example, version 2023.x.xy is the version that supports hyperlinks in the Ribbon, version 2023.x.xyz is the version that supports both. (video: 1:50 min.) Improved AutoCAD and AutoCAD LT commands in Office 2004: Batch files allow you to run multiple commands in a single command prompt. Also, we've enhanced the capabilities of AutoCAD and AutoCAD LT. New-Application dialog improvements: Add buttons to the New-Application dialog to create a new drawing or 3D model. To view a video of the 2017 Update Conference, go to the following location. All

| stem Requirements:                                                                                                    |                                          |
|----------------------------------------------------------------------------------------------------|------------------------------------------|
| mpatibility: Intel Core i3/i5/i7 Nvidia Geforce 8600 or newer Windows 7 or Windows 8 64bit or Windows XP 64bit At least 3 GB of free RAM 4 GB of hard disk space Key Features: Camera featured with 59 AF points Compatible with Nikon F-mount Equipped with internal filter Cable release to change lens Built-in prity/shutter priority/man | focus light to assist autofocus Aperture |
|                                                                                                    |                                          |
|                                                                                                    |                                          |
|                                                                                                    |                                          |
|                                                                                                    |                                          |
|                                                                                                    |                                          |
|                                                                                                    |                                          |
|                                                                                                    |                                          |
|                                                                                                    |                                          |
|                                                                                                    |                                          |
|                                                                                                    |                                          |
|                                                                                                    |                                          |
|                                                                                                    |                                          |
|                                                                                                    |                                          |
|                                                                                                    |                                          |
|                                                                                                    |                                          |
|                                                                                                    |                                          |
|                                                                                                    |                                          |
|                                                                                                    |                                          |
|                                                                                                    |                                          |
|                                                                                                    |                                          |
|                                                                                                    |                                          |
|                                                                                                    |                                          |
|                                                                                                    |                                          |
|                                                                                                    |                                          |
|                                                                                                    |                                          |
|                                                                                                    |                                          |
|                                                                                                    |                                          |
|                                                                                                    |                                          |
|                                                                                                    |                                          |
|                                                                                                    |                                          |
|                                                                                                    |                                          |
|                                                                                                    |                                          |
|                                                                                                    |                                          |
|                                                                                                    |                                          |
|                                                                                                    |                                          |
|                                                                                                    |                                          |
|                                                                                                    |                                          |
|                                                                                                    |                                          |
|                                                                                                    |                                          |
|                                                                                                    |                                          |
|                                                                                                    |                                          |